Project CORDyS (PID2020-116595RB-I00) funded by:

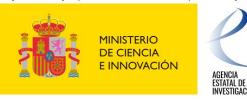

# Management of new high resolution data sets

### Jesus Fernandez, Antonio S. Cofiño

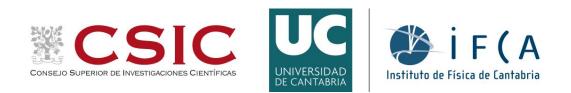

**1st Convection Permitting Climate Modelling school** 

# Outline

### • The problem

- Typical data set size
- Access patterns
- Data processing
  - Traditional vs newer trends
- Some practical low level details
- FAIRness and reproducibility of results

# Some CP simulation data sets

#### • CORDEX FPS-CONV

- Alpine domain @ 3km (10 yr evaluation + 20 yr scenario+hist, ~8 models)
- 500 MB to 5 GB per hourly 2D variable and year
- Forschungszentrum Jülich server

#### • CORDEX FPS-SESA

- Central South America @ 4km (3 yr evaluation, 2 models)
- 500 MB to 10 GB per hourly 2D variable and year
- Santander MetGroup server (data.meteo.unican.es)
- WRF SAAG (South America affinity group)
  - South American continent @ 4km (20 yr evaluation, 1 model)
  - 100 GB per hourly 2D variable and year
  - NCAR globus server
- EUCP CP simulations
  - Multiple European domains @ 3km. Currently on private DMI server

# **FPS-CONV**

**1st Convection** 

https://doi.org/10.1007/s00382-021-05708-w

"Due to the large amount of data produced by these kilometer-scale simulations, the analysis and the calculation of the indices is performed by each group individually using scripts provided by the corresponding author. Only the final results have been shared."

> Climate Dynamics (2021) 57:275-302 https://doi.org/10.1007/s00382-021-05708-w

The first multi-model ensemble of regional climate simulations at kilometer-scale resolution, part I: evaluation of precipitation

Nikolina Ban<sup>1</sup> · Cécile Caillaud<sup>2</sup> · Erika Coppola<sup>3</sup> · Emanuela Pichelli<sup>3</sup> · Stefan Sobolowski<sup>4</sup> · Marianna Adinolfi<sup>5</sup> · Bodo Ahrens<sup>6</sup> · Antoinette Alias<sup>2</sup> · Ivonne Anders<sup>7</sup> · Sophie Bastin<sup>8</sup> · Danijel Belušić<sup>9</sup> · Ségolène Berthou<sup>10</sup> · Erwan Brisson<sup>2</sup> · Rita M. Cardoso<sup>11</sup> · Steven C. Chan<sup>12</sup> · Ole Bøssing Christensen<sup>13</sup> · Jesús Fernández<sup>14</sup> · Lluís Fita<sup>15</sup> · Thomas Frisius<sup>16</sup> · Goran Gašparac<sup>17</sup> · Filippo Giorgi<sup>3</sup> · Klaus Goergen<sup>18,19</sup> · Jan Erik Haugen<sup>20</sup> ·

ires, Argentina)

# Detail beyond eyesight

S

Source: ETHZ crCLIM gallery

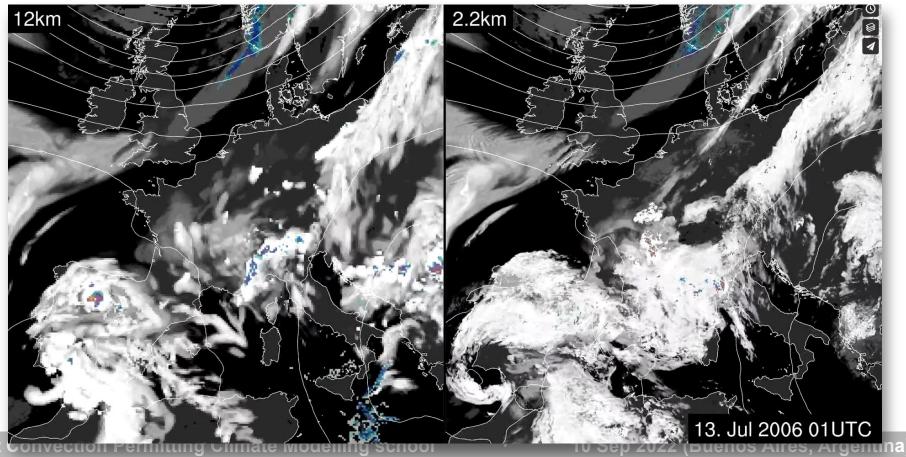

# Data access: transfer speed limiting factors

Bandwidth

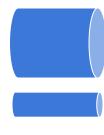

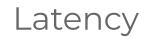

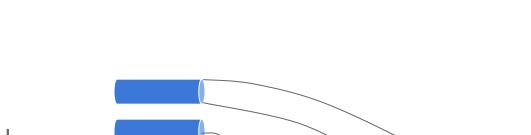

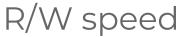

**1st Convection Permitting Climate Modelling school** 

# Data access: transfer speed limiting factors

Bandwidth

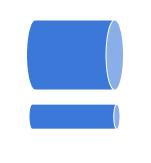

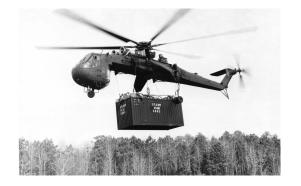

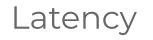

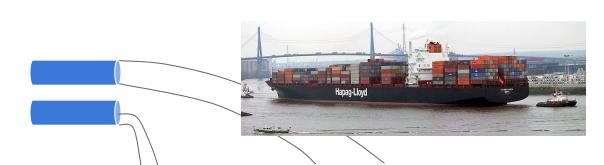

### R/W speed

**1st Convection Permitting Climate Modelling school** 

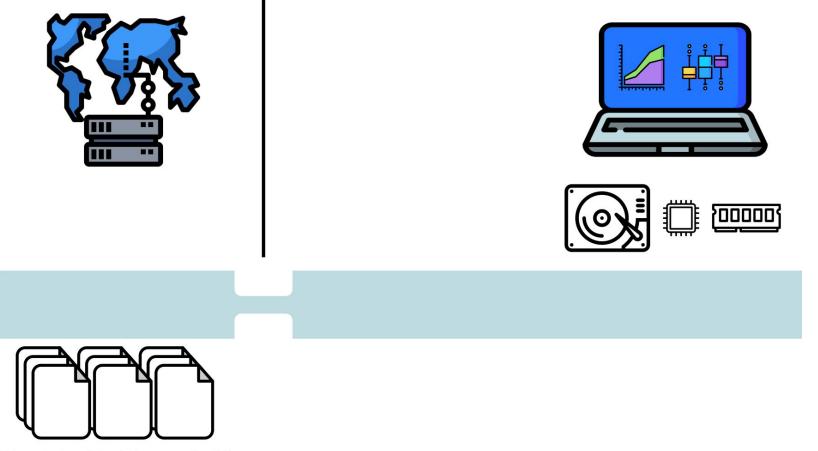

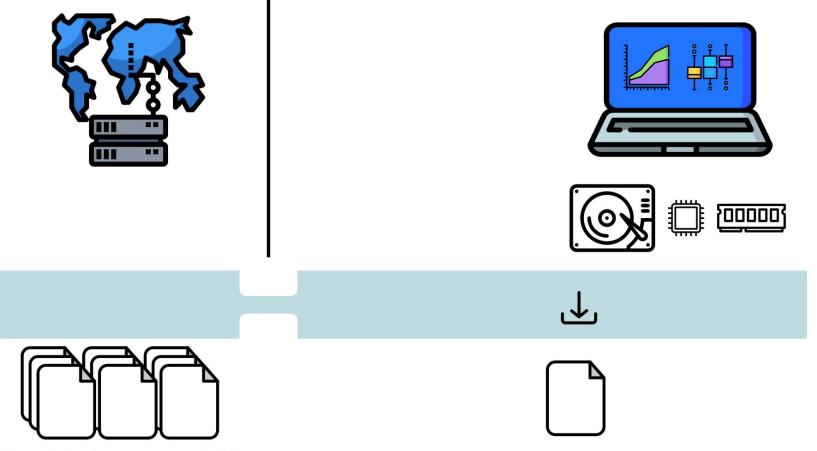

**1st Convection Permitting Climate Modelling school** 

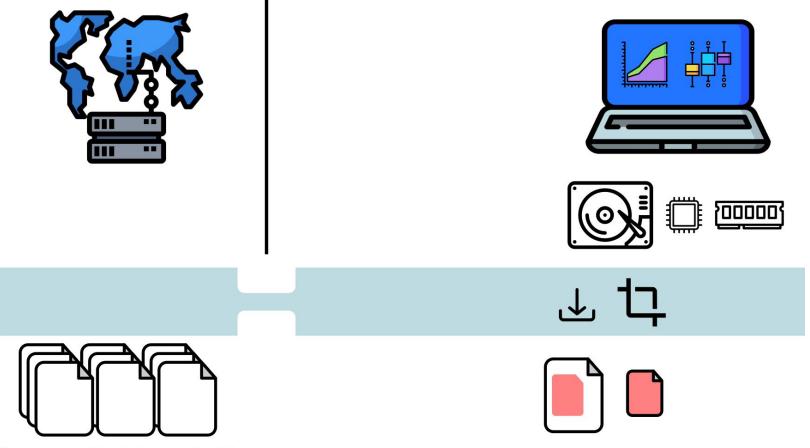

**1st Convection Permitting Climate Modelling school** 

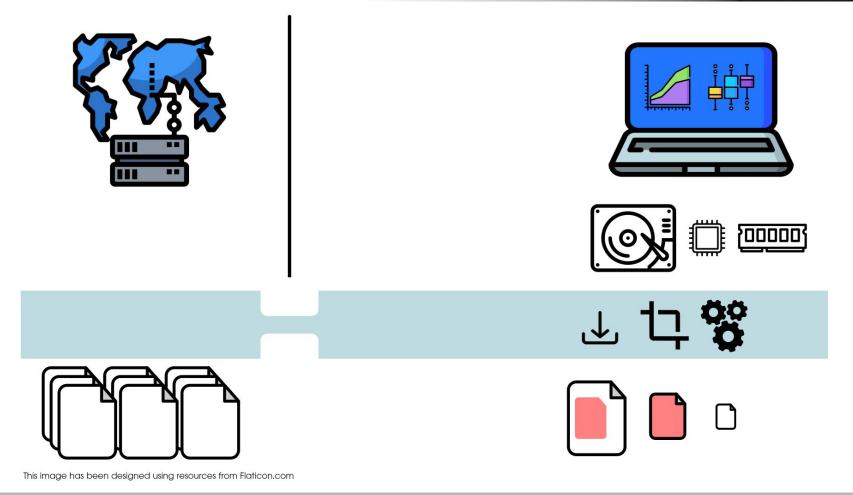

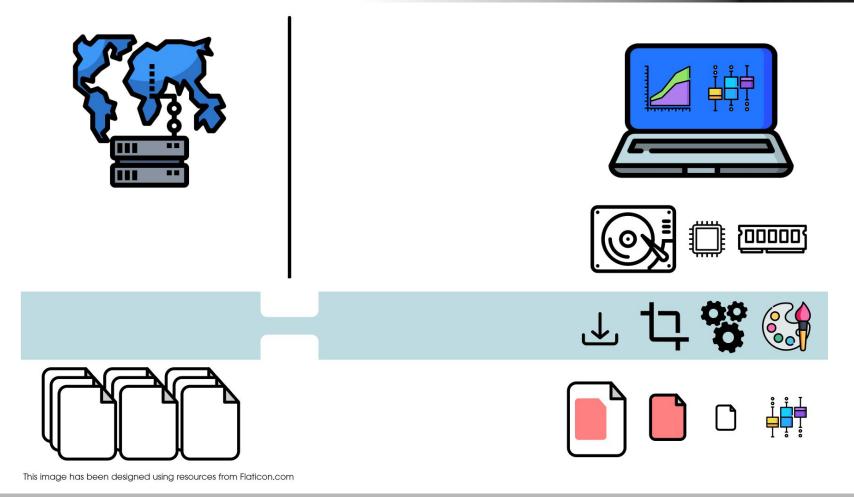

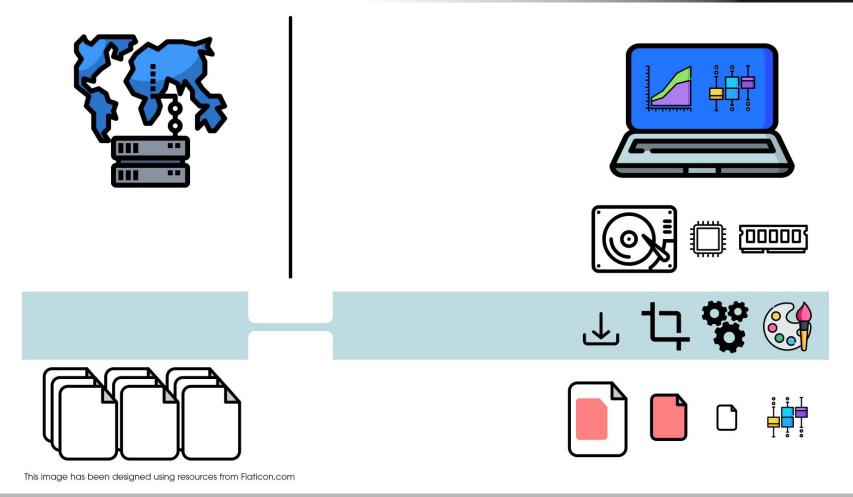

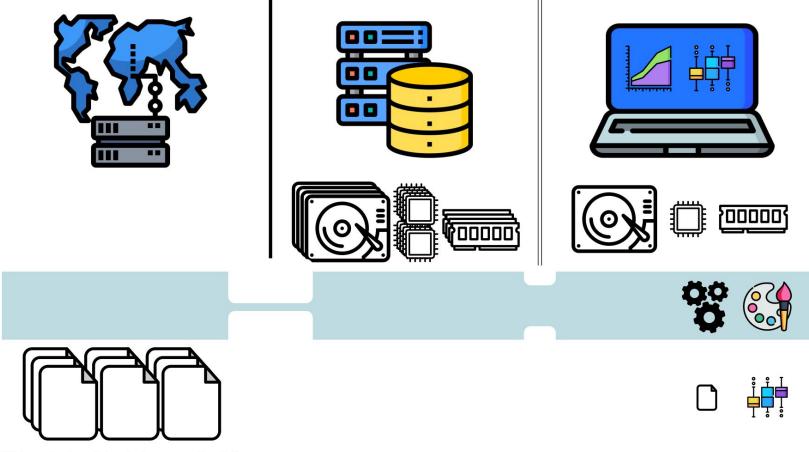

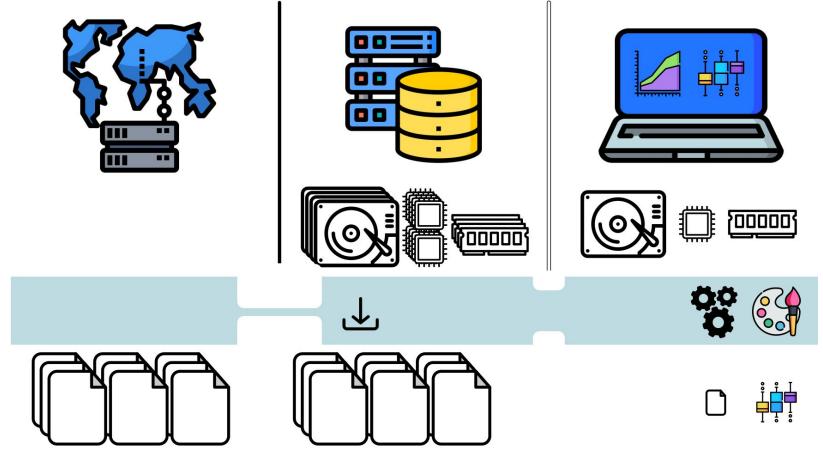

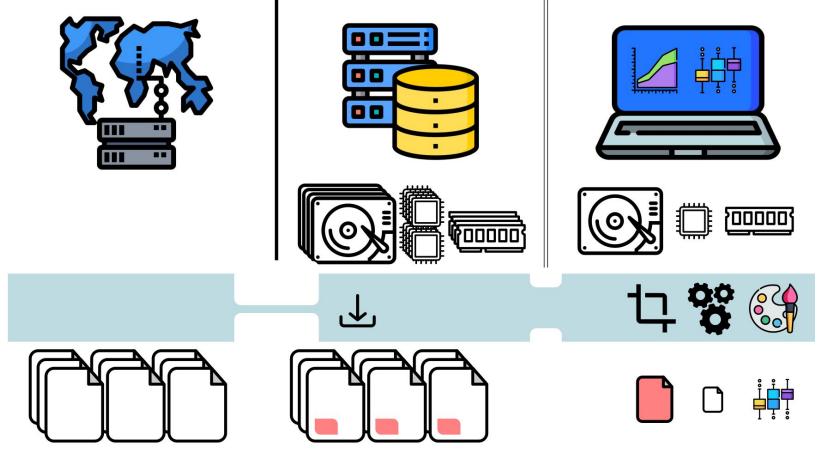

**1st Convection Permitting Climate Modelling school** 

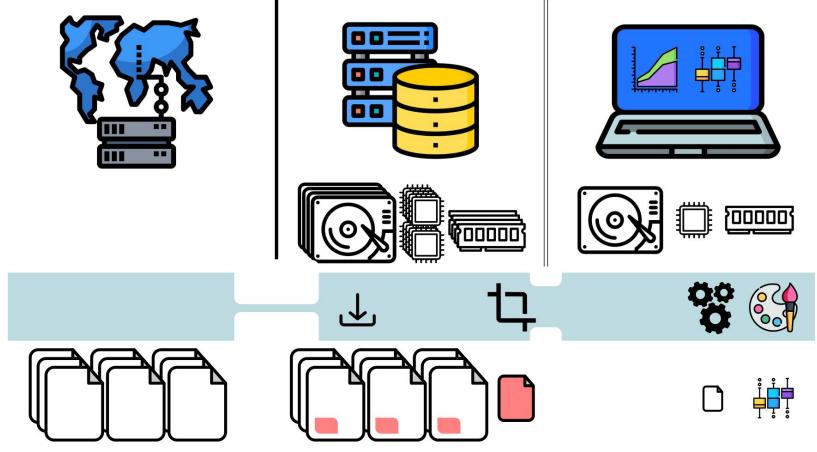

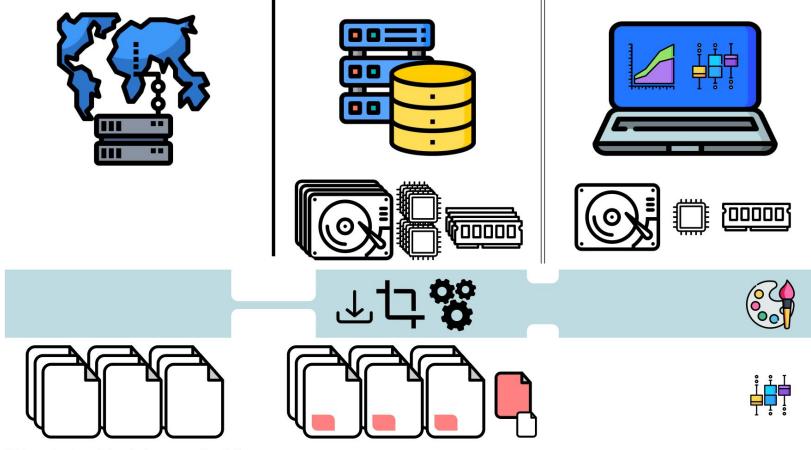

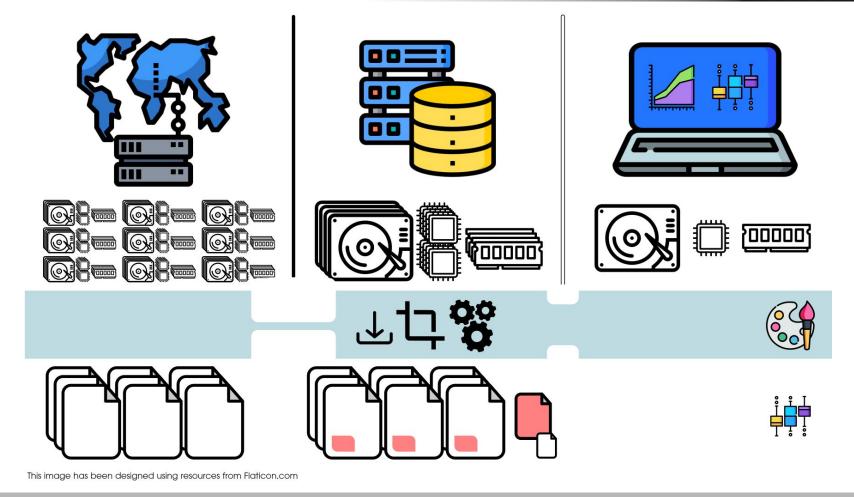

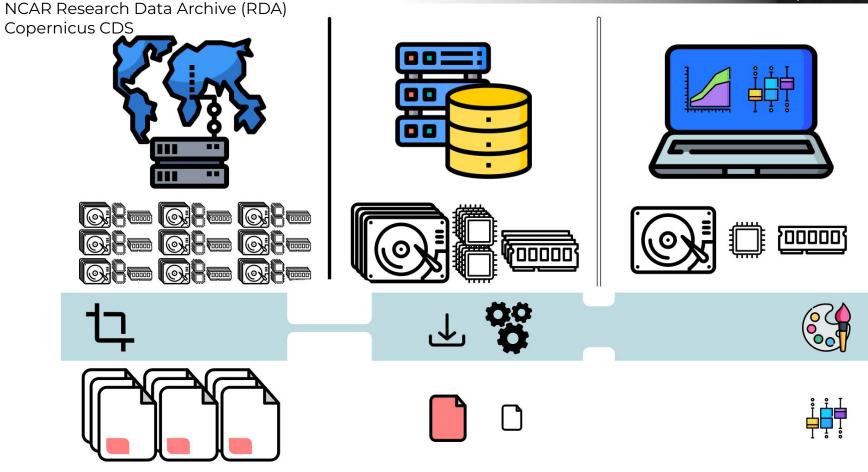

#### E.g. FPS-CONV FZJülich server

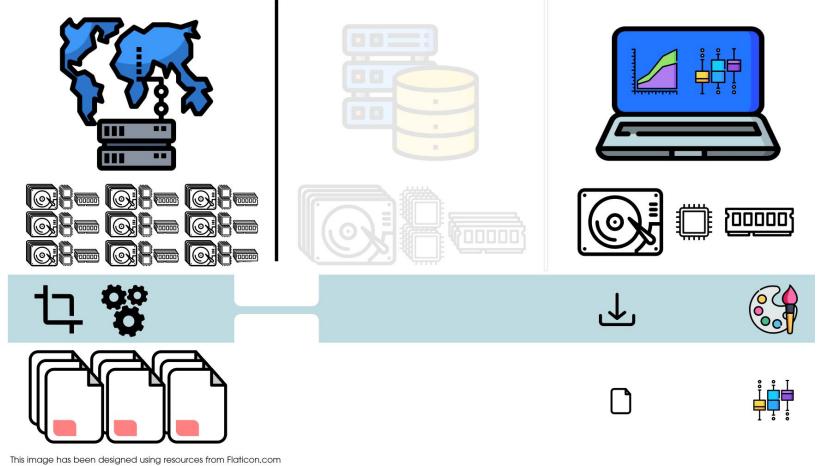

**1st Convection Permitting Climate Modelling school** 

#### E.g. FPS-CONV FZJülich server

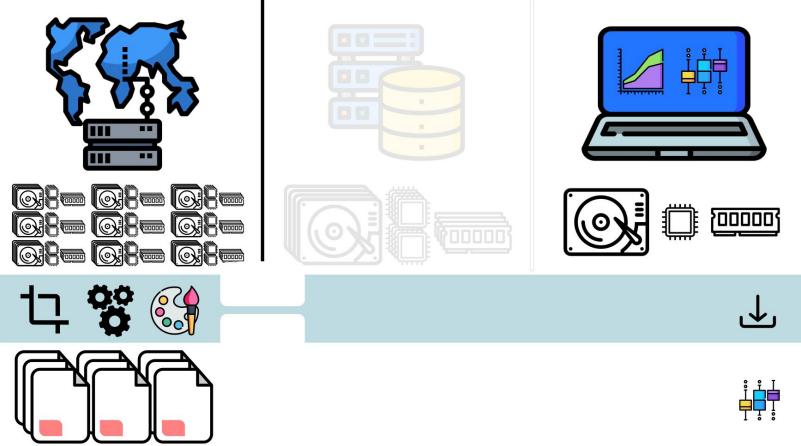

This image has been designed using resources from Flaticon.com

**1st Convection Permitting Climate Modelling school** 

#### E.g. JASMIN (CEDA, UK)

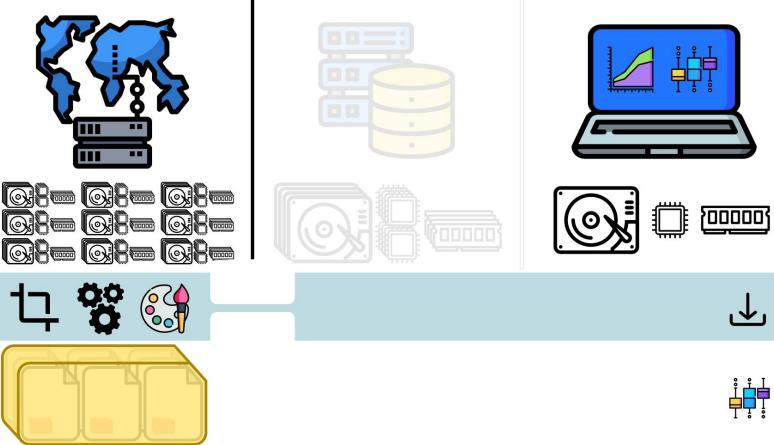

This image has been designed using resources from Flaticon.com

**1st Convection Permitting Climate Modelling school** 

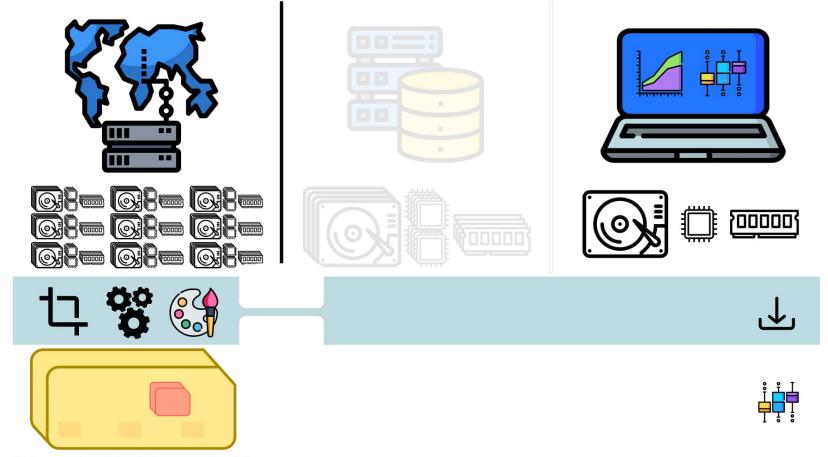

**1st Convection Permitting Climate Modelling school** 

#### **Online Evaluation Dashboard**

#### South America Affinity Group (SAAG) 4-km Test Simulations WRF Simulation Precipitation Evaluation

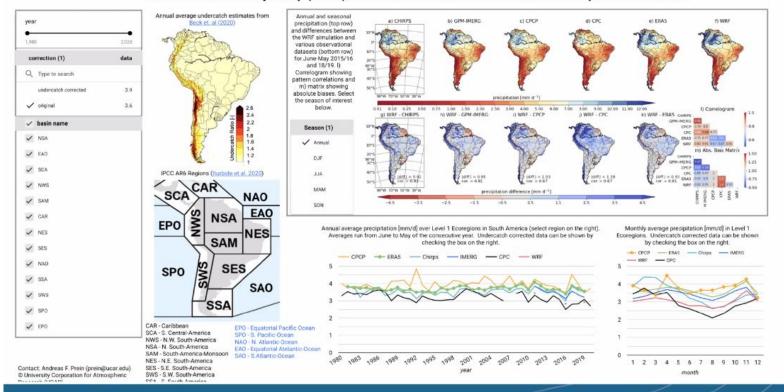

https://datastudio.google.com/reporting/33013d29-b61e-49d4-85f3-51efd96b7739

**1st Convection Permitting Climate Modelling school** 

NCAR

LICAR

https://meteo.unican.es

# Some low level details...

#### to work efficiently with climate data

**1st Convection Permitting Climate Modelling school** 

•

# NetCDF

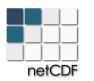

Software libraries and machine-independent data format **model** for array-oriented scientific data.

- Interfaces in many programming languages
- Self-describing via metadata
- Header and data
- Dimensions, coordinates, variables and attributes
- Lazy loading
- Native compression (lossless and lossy)
- Backward compatibility

https://meteo.unican.es

netCDF

## NetCDF

```
hetcdf pr_CSAM-4i_evaluation_UCAN-WRF433_1hr {
dimensions:
         time = 3624 ;
         lon = 676;
         lat = 451 ;
variables:
         double time(time) ;
                  time:standard name = "time" ;
                  time:long name = "Time" ;
                  time:units = "days since 1949-12-01T00:00:00Z"
                  time:calendar = "standard" ;
                  time:axis = "T" ;
         double lon(lon) ;
                 lon:standard name = "longitude" ;
                  lon:axis = "X" ;
                 lon:long name = "Longitude" ;
                 lon:units = "degrees east" ;
         double lat(lat) ;
                 lat:standard name = "latitude" ;
                  lat:axis = "Y" ;
                 lat:long name = "Latitude" ;
                 lat:units = "degrees north" ;
         float pr(time, lat, lon) ;
                 pr:standard name = "precipitation flux" ;
                 pr:long_name = "Precipitation" ;
                 pr:units = "kg m-2 s-1" ;
                 pr:missing value = 1.e+20f ;
        temperature
                           precipitation
                                       latitude longitude
                                                         reference_time
```

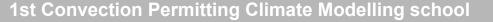

# NetCDF: storage formats

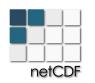

Software libraries and machine-independent data format **model** for array-oriented scientific data.

ncdump -k file.nc

[CDF-1] classic

```
[CDF-2] 64-bit offset (version >=3.6)
```

[HDF5] netCDF-4 (version >=4.0) and netCDF-4 classic model

[CDF-5] 64-bit data (version >= 4.4) parallel

[Zarr] NCZarr (version >=4.8) on S3 cloud storage

https://docs.unidata.ucar.edu/ ... netcdf\_format

**1st Convection Permitting Climate Modelling school** 

#### https://meteo.unican.es

# NetCDF chunking

NetCDF-4 (classic or extended data model) allows for HDF5 chunks and compression filters of the data

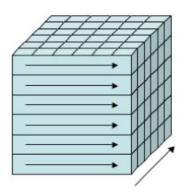

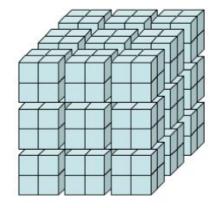

chunked

#### index order

https://www.unidata.ucar.edu/ ... chunking\_data\_why\_it\_matters

**1st Convection Permitting Climate Modelling school** 

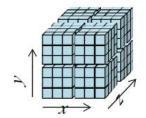

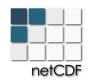

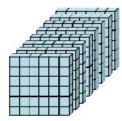

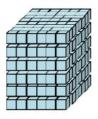

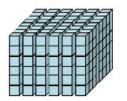

Source: Russ Rew (Uni

# NetCDF chunking

\$ ncdump -h -s file.nc netcdf pr CSAM-4i evaluation UCAN-WRF433 1hr { dimensions: time = 3624; lon = 676; lat = 451 ; Variables: [...] float pr(time, lat, lon) ; pr:standard name = "precipitation flux" ; pr:long name = "Precipitation" ; pr:units = "kg m-2 s-1"; pr: FillValue = 1.e+20f ;

```
pr:missing_value = 1.e+20f ;
pr:cell_methods = "time: mean" ;
pr:_Storage = "chunked" ;
pr:_ChunkSizes = 168, 50, 50 ;
pr:_DeflateLevel = 4 ;
pr:_Shuffle = "true" ;
pr:_Endianness = "little" ;
pr:_NoFill = "true" ;
```

**1st Convection Permitting Climate Modelling school** 

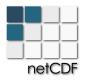

### xarray

**1st Convection** 

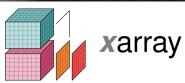

xarray borrows the NetCDF data model to annotate raw (NumPy) multidimensional arrays in the form of dimensions, coordinates and attributes.

| Dimensions:     | (lat: 192, lon: 288, nbnd: 2, time: 600) |         |                                         |    |  |
|-----------------|------------------------------------------|---------|-----------------------------------------|----|--|
| Coordinates:    |                                          |         |                                         |    |  |
| lat             | (lat)                                    | float64 | -90.0 -89.06 -88.12 89.06 90.0          |    |  |
| lon             | (lon)                                    | float64 | 0.0 1.25 2.5 356.2 357.5 358.8          | 8  |  |
| time            | (time)                                   | object  | 1850-01-15 12:00:00 1899-12-15 12:00:00 |    |  |
| Data variables: |                                          |         |                                         |    |  |
| time_bnds       | (time, nbnd)                             | object  |                                         |    |  |
| lat_bnds        | (lat, nbnd)                              | float64 |                                         | ES |  |
| lon_bnds        | (lon, nbnd)                              | float64 |                                         |    |  |
| tas             | (time, lat, lon)                         | float32 | 243.24796 243.24796 247.15646           | 8  |  |

ires, Argentina)

### xarray

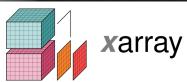

xarray borrows the NetCDF data model to annotate raw (NumPy) multidimensional arrays in the form of dimensions, coordinates and attributes.

It facilitates concise and error-free programming

```
ds.tas.mean(`time')
ds.tas.groupby(`time.season').mean(`time')
ds.tas.sel(time = `2022-09-10')
ds.tas.sel(time = slice(`2021-01-01', `2021-12-31'))
```

### Dask

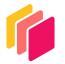

Dask is a python library implementing data collections such as parallel arrays, dataframes, and lists that extend common interfaces like NumPy, Pandas, or Python iterators to **larger-than-memory** or **distributed** environments. These parallel collections run on top of dynamic task schedulers.

### Dask

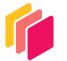

Computations are lazy, just converted to task graphs

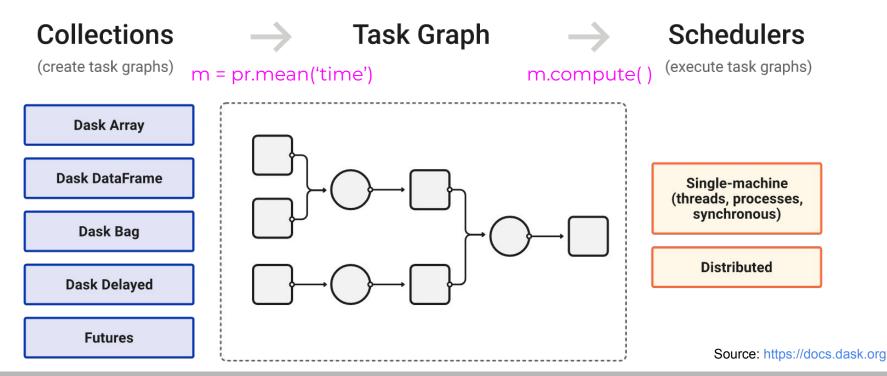

1st Convection Permitting Climate Modelling school

### Dask

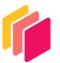

ds = xr.open\_dataset(urls['UCAN-WRF433'], chunks = dict(time = 200, lon = 300, lat = 100))
ds.pr

xarray.DataArray 'pr' (time: 26308, lat: 451, lon: 676)

|   |       | Array             | Chunk           |       |
|---|-------|-------------------|-----------------|-------|
|   | Bytes | 29.88 GiB         | 22.89 MiB       |       |
| 4 | Shape | (26308, 451, 676) | (200, 100, 300) | 783   |
|   | Count | 1981 Tasks        | 1980 Chunks     | -76 V |
|   | Туре  | float32           | numpy.ndarray   | 676   |

```
ds = xr.open dataset(urls['UCAN-WRF433'], chunks = dict(lon = 30, lat = 30))
ds.pr
```

xarray.DataArray 'pr' (time: 26308, lat: 451, lon: 676)

Dask

|       | Array             | Chunk           |                                        |
|-------|-------------------|-----------------|----------------------------------------|
| Bytes | 29.88 GiB         | 90.32 MiB       |                                        |
| Shape | (26308, 451, 676) | (26308, 30, 30) | 182                                    |
| Count | 369 Tasks         | 368 Chunks      | ~~~~~~~~~~~~~~~~~~~~~~~~~~~~~~~~~~~~~~ |
| Туре  | float32           | numpy.ndarray   | 676                                    |

#### https://blog.dask.org/ ... choosing-dask-chunk-sizes

**1st Convection Permitting Climate Modelling school** 

5

#### OPeNDAP (opendap.org)

Open-source Project for a Network Data Access Protocol (DAP)

DAP2 is a discipline-neutral means of requesting and providing data across the World Wide Web (HTTP).

The NetCDF-C library has a built-in DAP2 client

Drawbacks:

- Slow for large requests (it is not magic, it's remote)
- Potential unavailability (as any remote resource)

Cache your requests: Explore, request once and analyze many

#### OPeNDAP (opendap.org)

Open-source Project for a Network Data Access Protocol (DAP)

DAP2 is a discipline-neutral means of requesting and providing data across the World Wide Web (HTTP).

The NetCDF-C library has a built-in DAP2 client

Drawbacks:

#### • Slow for large requests (it is not magic, it's remote)

\$ ncdump -h http://dap-server.org/dataset.nc?time[10:1:20],lat[100:1:200],lon[100:1:300],
var[10:1:20][100:1:200][100:1:300]

#### OPeNDAP (opendap.org)

Open-source Project for a Network Data Access Protocol (DAP)

DAP2 is a discipline-neutral means of requesting and providing data across the World Wide Web (HTTP).

The NetCDF-C library has a built-in DAP2 client

Drawbacks:

#### • Slow for large requests (it is not magic, it's remote)

\$ ncview http://dap-server.org/dataset.nc?time[10:1:20],lat[100:1:200],lon[100:1:300], var[10:1:20][100:1:200][100:1:300]

#### OPeNDAP (opendap.org)

Open-source Project for a Network Data Access Protocol (DAP)

DAP2 is a discipline-neutral means of requesting and providing data across the World Wide Web (HTTP).

The NetCDF-C library has a built-in DAP2 client

Drawbacks:

#### • Slow for large requests (it is not magic, it's remote)

\$ ncks ... http://dap-server.org/dataset.nc?time[10:1:20],lat[100:1:200],lon[100:1:300],
var[10:1:20][100:1:200][100:1:300]

#### OPeNDAP (opendap.org)

Open-source Project for a Network Data Access Protocol (DAP)

DAP2 is a discipline-neutral means of requesting and providing data across the World Wide Web (HTTP).

The NetCDF-C library has a built-in DAP2 client

Drawbacks:

#### • Slow for large requests (it is not magic, it's remote)

\$ cdo info http://dap-server.org/dataset.nc?time[10:1:20],lat[100:1:200],lon[100:1:300],
var[10:1:20][100:1:200][100:1:300]

https://meteo.unican.es

## Remote access

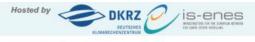

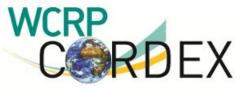

You are at the ESGF-DATA.DKRZ.DE node

**Technical Support** 

#### Home

Project + 0 Search Reset Display 10 v results per page [More Search Options] Enter Text: + Product Domain -Show All Versions Show All Replicas Search Local Node Only (Including All Replicas) SAM-44 (36) Search Constraints: # SAM-44 | # pr | # 3hr | # SMHI -Institute Total Number of Results: 36 -1-234 Next >> SMHI (36) Please login to add search results to your Data Cart Expert Users: you may display the search URL and return results as XML or return results as JSON + **Driving Model** +Experiment cordex.output.SAM-44.SMHI.CSIRO-QCCCE-CSIRO-Mk3-6-0.historical.r1i1p1.RCA4.v3.3hr.pr Data Node: esg-dn1.nsc.liu.se + **Experiment Family** Version: 20180227 Total Number of Files (for all variables): 55 Ensemble + Full Dataset Services: [Show Metadata] [List Files] [THREDDS Catalog] WGET Script 1 +RCM Model cordex.output.SAM-44.SMHI.IPSL-IPSL-CM5A-MR.rcp45.1H1p1.RCA4.v2.shr.pr 2. Data Node: esg-dn1.nsc.liu.se **Downscaling Realisation** + Version: 20180227

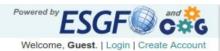

## Go FAIR!

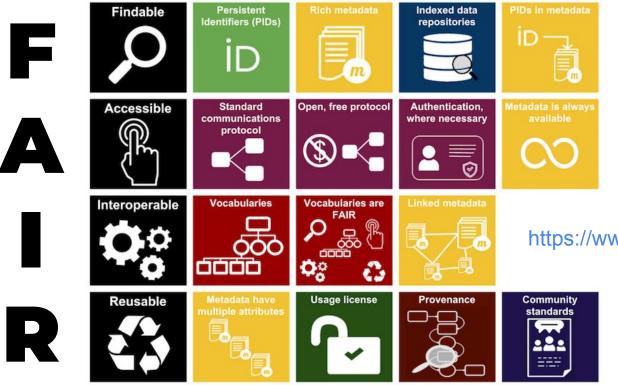

Image: Australian National Data Service (ANDS)

**1st Convection Permitting Climate Modelling school** 

10 Sep 2022 (Buenos Aires, Argentina)

https://www.go-fair.org/fair-principles

# Reproducibility

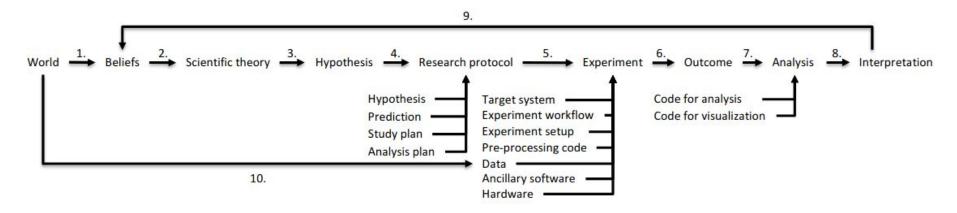

**Figure 1.** The scientific method as a ten step process: 1) observe the world to form beliefs about it; 2) explain causes and effects by forming a scientific theory; 3) formulate a genuine test of the theory; 4) design an experiment to test the theory; 5) implement the experiment; 6) conduct the experiment; 7) analyse the outcome; 8) interpret the analysis; 9) update beliefs according to the result; and 10) observe the world systematically.

Source: O. E. Gundersen (2020; https://doi.org/10.1098/rsta.2020.0210)

1st Convection Permitting Climate Modelling school

# Reproducibility

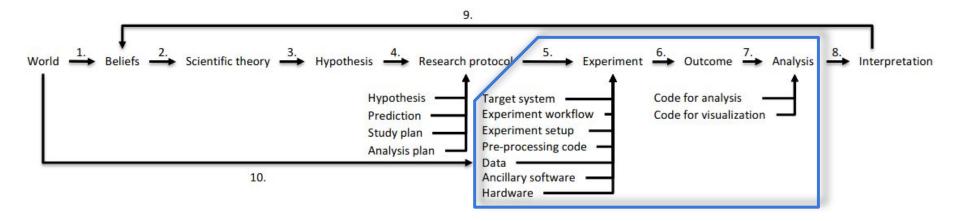

**Figure 1.** The scientific method as a ten step process: 1) observe the world to form beliefs about it; 2) explain causes and effects by forming a scientific theory; 3) formulate a genuine test of the theory; 4) design an experiment to test the theory; 5) implement the experiment; 6) conduct the experiment; 7) analyse the outcome; 8) interpret the analysis; 9) update beliefs according to the result; and 10) observe the world systematically.

Source: O. E. Gundersen (2020; https://doi.org/10.1098/rsta.2020.0210)

**1st Convection Permitting Climate Modelling school** 

10 Sep 2022 (Buenos Aires, Argentina)

es, Argentina

# Reproducible environment

• Software (and libraries!) version

**1st Convect** 

|     | # Name        | Version  |                 |        |
|-----|---------------|----------|-----------------|--------|
|     | bash          | 5.1.16   | libgfortran5    | 11.2.0 |
|     | bash_kernel   | 0.7.2    | liblapack       | 3.9.0  |
|     | bzip2         | 1.0.8    | libnetcdf       | 4.8.1  |
|     | cartopy       | 0.20.2   | libpng          | 1.6.37 |
|     | cdo           | 1.9.10   | libtiff         | 4.3.0  |
|     | cdsapi        | 0.5.1    | libzlib         | 1.2.11 |
|     | cftime        | 1.6.0    | matplotlib-base | 3.5.2  |
|     | curl          | 7.83.0   | mpich           | 4.0.2  |
|     | dask          | 2022.5.2 | myproxyclient   | 2.1.0  |
|     | eccodes       | 2.25.0   | mysql-libs      | 8.0.29 |
|     | esgf-pyclient | 0.3.1    | nco             | 5.0.6  |
|     | esmf          | 8.2.0    | netcdf-fortran  | 4.5.4  |
|     | esmpy         | 8.2.0    | netcdf4         | 1.5.8  |
|     | gsl           | 2.7      | notebook        | 6.4.2  |
|     | hdf5          | 1.12.1   | numpy           | 1.22.3 |
|     | ipython       | 8.3.0    | oauthlib        | 3.2.0  |
|     | jasper        | 2.0.33   | openssl         | 1.1.10 |
|     | jpeg          | 9e       | pandas          | 1.2.4  |
| ior | json5         | 0.9.5    | ргој            | 8.2.0  |
|     |               |          |                 |        |

# Reproducible environment

- Software (and libraries!) version
- Language-specific tools (pip, CRAN, ...)
- Multi-language environment management (conda)
- Full virtualization including OS (VMware, VirtualBox)
- OS-level virtualization (docker containers)
- Container orchestration and scaling (kubernetes)
- the Cloud ...

# Conda (https://conda.io)

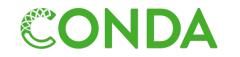

- Cross-platform package and environment manager
- Manages package versions and dependencies
- Isolates execution environments with different versions
- Available in different flavours

Anaconda, miniconda, mamba

- Manages Python, R, ... and many well known tools: cdo, nco, ncview, ...
- No administrator rights required

# Conda (https://conda.io)

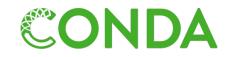

- Cross-platform package and environment manager
- Manages package versions and dependencies
- Isolates execution environments with different versions
- Available in different flavours

### Anaconda, miniconda, mamba

- \$ conda create -n myenv
- \$ conda activate myenv
- \$ conda install -c conda-forge cdo=1.9.8 nco ncview
- \$ conda install -c conda-forge esgf-pyclient

- Web-based interactive development environment for code notebooks and more.
- Notebooks integrate formatted text, formulas, code and code output, including plots.

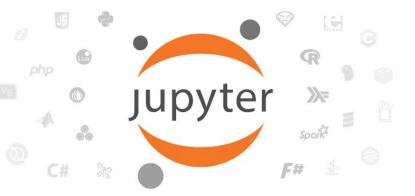

• Support for over 40 programming languages

**1st Convection Permitting Climate Modelling school** 

10 Sep 2022 (Buenos Aires, Argentina)

- Web-based interactive development environment for code notebooks and more.
- Notebooks integrate formatted text, formulas, code and code output, including plots.

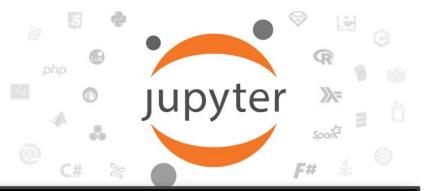

\$ conda install -c conda-forge jupyter jupyterlab \$ jupyter lab

| + 8              | 1 ±     | C        | 0      | Z Launcher |                                                                                                    |           |               |             |        |  |
|------------------|---------|----------|--------|------------|----------------------------------------------------------------------------------------------------|-----------|---------------|-------------|--------|--|
| Filter files by  | name    |          | Q      |            | Atlas/notebooks                                                                                                    |           |               |             |        |  |
| 🖿 / Atlas / note | oooks / |          |        |            |                                                                                                    |           |               |             |        |  |
| Name             | *       | Last Mo  | dified |            | Notebook                                                                                                    |           |               |             |        |  |
| auxiliary-mat    | erial   | 3 minute | s ago  |            |                                                                                                    |           |               |             |        |  |
| 🖪 bias-adjustm   | е       | 3 minute | s ago  |            |                                                                                                    |           |               |             |        |  |
| CORDEX-ov        | er      | 3 minute | s ago  |            |                                                                                                    | R         |               |             |        |  |
| GeoTIFF-po       | st      | 3 minute | s ago  |            | Python 3                                                                                                    | R         |               |             |        |  |
| 🖪 global-warm    | n       | 3 minute | s ago  |            |                                                                                                    |           |               |             |        |  |
| hatching-und     | er      | 3 minute | s ago  |            |                                                                                                    |           |               |             |        |  |
| Iinear-trends    |         | 3 minute | s ago  |            | >_ Console                                                                                                    |           |               |             |        |  |
| README.m         | 1       | 3 minute | s ago  |            | and the second second sec |           |               |             |        |  |
| reference-gr     | d       | 3 minute | s ago  |            |                                                                                                    |           |               |             |        |  |
| reference-re     | gi      | 3 minute | s ago  |            | 2                                                                                                    |           |               |             |        |  |
| reference-re     | gi      | 3 minute | s ago  |            |                                                                                                    |           |               |             |        |  |
| regional-sca     | te      | 3 minute | s ago  |            | Python 3                                                                                                    | R         |               |             |        |  |
| stripes-plots    | R       | 3 minute | s ago  |            |                                                                                                    |           | -             |             |        |  |
|                  |         |          |        |            | \$_ Other                                                                                                    |           |               |             |        |  |
|                  |         |          |        |            |                                                                                                    |           |               |             |        |  |
|                  |         |          |        |            |                                                                                                    |           |               |             |        |  |
|                  |         |          |        |            | \$_                                                                                                    | E         | M             | 2           | R      |  |
|                  |         |          |        |            | Ψ_                                                                                                    | _         |               |             |        |  |
|                  |         |          |        |            | Terminal                                                                                                    | Text File | Markdown File | Python File | R File |  |

ina

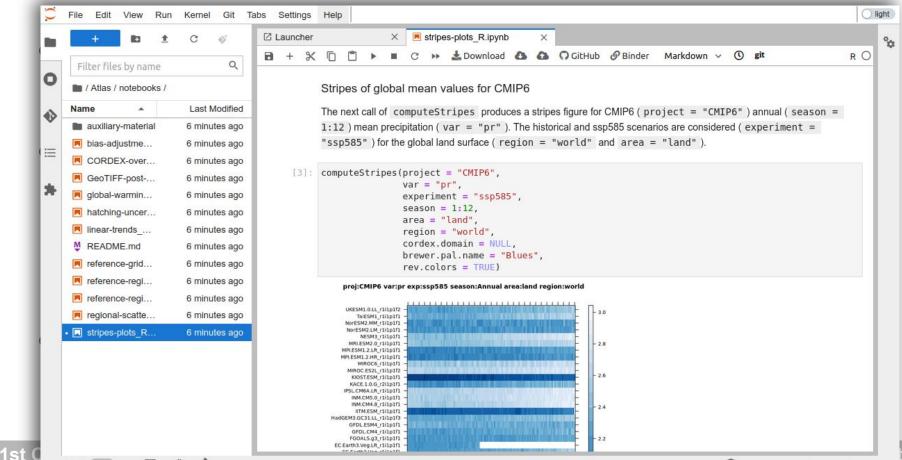

| 1 | Filter files by name  | Q             | jovyan@jupyter-santandermetgroup-2dbinder-2datlas-2dgjqf2v5o:~/Atlas\$ ls -l<br>total 492                                          |  |
|---|-----------------------|---------------|----------------------------------------------------------------------------------------------------|--|
|   | / Atlas / notebooks / |               | -rw-rr 1 jovyan jovyan 443426 Aug 20 19:06 Atlas-repo-scheme.svg                                                                   |  |
| F | Name -                | Last Modified | drwxr-xr-x 3 jovyan jovyan 4096 Aug 20 19:06 binder<br>drwxr-xr-x 4 jovyan jovyan 4096 Aug 20 19:06 datasets-aggregated-regionally |  |
| ŀ | auxiliary-material    | 9 minutes ago | drwxr-xr-x 5 jovyan jovyan 4096 Aug 20 19:06 datasets-interactive-atlas                                                            |  |
|   |                       |               | drwxr-xr-x 6 jovyan jovyan 4096 Aug 20 19:06 data-sources                                                                          |  |
|   | bias-adjustme         | 9 minutes ago | -rw-rr 1 jovyan jovyan 1751 Aug 20 19:06 ERRATA.md                                                                                 |  |
|   | CORDEX-over           | 9 minutes ago | -rw-rr-1 jovyan jovyan 3922 Aug 20 19:06 LICENSE.md<br>drwxr-xr-x 4 jovyan jovyan 4096 Aug 20 19:11 notebooks                      |  |
|   | GeoTIFF-post          | 9 minutes ago | -rw-rr 1 jovyan jovyan 11252 Aug 20 19:06 README.md                                                                                |  |
|   | 📕 global-warmin       | 9 minutes ago | drwxr-xr-x 4 jovyan jovyan 4096 Aug 20 19:06 reference-grids                                                                       |  |
|   | Atching-uncer         | 9 minutes ago | drwxr-xr-x 3 jovyan jovyan 4096 Aug 20 19:06 reference-regions<br>drwxr-xr-x 5 jovyan jovyan 4096 Aug 20 19:06 reproducibility     |  |
|   | Inear-trends          | 9 minutes ago | drwxr-xr-x 5 jovyan jovyan 4096 Aug 20 19:06 reproducibility<br>drwxr-xr-x 3 jovyan jovyan 4096 Aug 20 19:06 warming-levels        |  |
|   | M README.md           | 9 minutes ago | jovyan@jupyter-santandermetgroup-2dbinder-2datlas-2dgjqf2v5o:~/Atlas\$                                                             |  |
|   |                       |               | A DATA STORY STOLEN AND THE DATA STOLEN AND RECEIVED AND RECEIVED AND RECEIVED AND RECEIVED AND RECEIVED AND RE                    |  |
|   | reference-grid        | 9 minutes ago |                                                                                                    |  |
|   | reference-regi        | 9 minutes ago |                                                                                                    |  |
|   | reference-regi        | 9 minutes ago |                                                                                                    |  |
|   | R regional-scatte     | 9 minutes ago |                                                                                                    |  |
|   | stripes-plots R       | 9 minutes ago |                                                                                                    |  |

Simple O

# Jupyter Rstudio UI (jupyter.org)

1st

| <u>F</u> ile <u>E</u> dit <u>V</u> iew Hi <u>s</u> tory <u>B</u> ookmarks <u>T</u> ools <u>H</u> elp                                                                                                    |                                                                                                    | - 🗆 ×          |
|----------------------------------------------------------------------------------------------------|----------------------------------------------------------------------------------------------------|----------------|
| Image: Studio Server     ×     +                                                                                                    |                                                                                                    |                |
| ← → C @ O A https://hub-binder.mybinder.ovh/user/santandermetgro                                                                                                    | binder-example-wn 🗉 🏠 🛛 🕑 🖄 🗊                                                                                                    | ≡ 🕴 🐌 🗐        |
| File       Edit       Code       View       Plots       Session       Build       Debug       Profile       Tools       Help         Image: Image: Im |                                                                                                    | jovyan 📑 🎯     |
| Image: Source on Save     Image: Source on Save                                                                                                    | Environment History Connections Tutorial                                                                                                    | ■ List •   © • |
| 1 curve(sin, -pi, col="blue")<br>2                                                                                                    | R • A Global Environment •                                                                                                    | Q.             |
|                                                                                                    | Files     Plots     Packages     Help     Viewer       Image: Solution of the state of the state of | Publish - C    |
| 2:1 (Top Level) ‡ R Script ‡                                                                                                    | °.                                                                                                    |                |
| Console Terminal × Jobs ×                                                                                                    |                                                                                                    |                |
| <pre>     R R4.1.3 ~ /      curve(sin, -pi, pi, col="blue")     &gt; </pre>                                                                                                    | x<br>uis<br>0<br>0<br>-3<br>-2<br>-1<br>0<br>1<br>x                                                                                                    | 2 3            |

# JupyterHub

- Multi-user version of Jupyter
- Centralized deployment (no installation by the user)
- Can be deployed next to the data

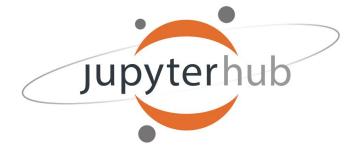

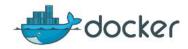

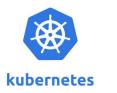

**1st Convection Permitting Climate Modelling school** 

•

10 Sep 2022 (Buenos Aires, Argentina)

# MyBinder (mybinder.org)

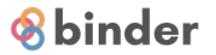

MyBinder is a cloud service providing an interactive computing environment in your browser

postBuild

- It uses binder to create an image of your environment from a variety of specification files: requirements.txt (pip) environment.yml (conda)
- It can load the contents of a code repository (GitHub, Zenodo, ...) <a href="mailto:selectropy">It can load the contents of a code repository</a>
- Changes do NOT persist across sessions

(R)

1st Convection Permitting Climate Modelling school

Install.R

## The Cloud

Pangeo (enable Big Data geoscience research)

https://pangeo.io/cloud.html https://gallery.pangeo.io/

# NA-CORDEX data on the Amazon cloud: https://github.com/NCAR/na-cordex-aws

**1st Convection Permitting Climate Modelling school** 

## **Practical exercise**

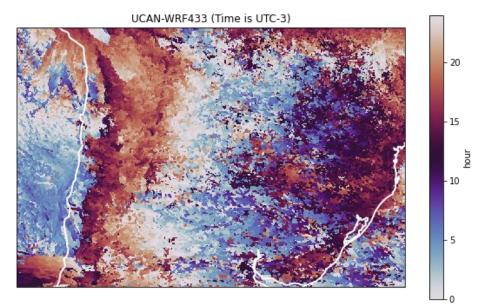

OPeNDAP test: https://dapds00.nci.org.au/thredds/... tas\_Amon\_ACCESS-CM2\_historical\_r1i1p1f1\_gn\_185001-201412.nc.das

**1st Convection Permitting Climate Modelling school** 

10 Sep 2022 (Buenos Aires, Argentina)

https://meteo.unican.es

# Suppl. material

**1st Convection Permitting Climate Modelling school** 

•

10 Sep 2022 (Buenos Aires, Argentina)

# NetCDF: storage formats

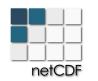

Software libraries and machine-independent data format **model** for array-oriented scientific data.

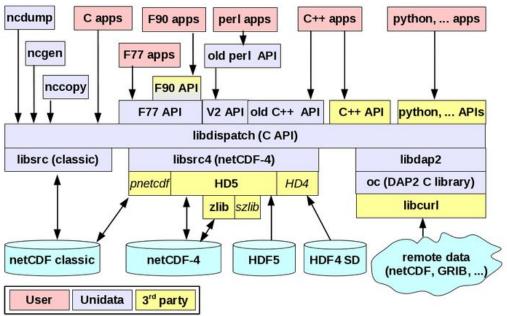

- **NetCDF-Java** is an independent implementation, not shown here

- C-based 3rd-party netCDF APIs for other languages include Python, Ruby, Perl, Fortran-2003, MATLAB, IDL, and R

- 3rd party libraries are optional (HDF5, HDF4, zlib, szlib, PnetCDF, libcurl), depending on what features are needed and how netCDF is configured

https://docs.unidata.ucar.edu/ ... netcdf\_format

## R tools

https://arrow.apache.org/docs/r

https://github.com/tidyverse/multidplyr

https://cran.r-project.org/web/packages/future/index.h tml

https://cran.r-project.org/web/views/HighPerformance Computing.html (see Large memory and out-of-memory data)

**1st Convection Permitting Climate Modelling school** 

#### https://doi.org/10.1175/BAMS-D-18-0167.1

"One possibility to overcome the output avalanche is to merely store the simulation setup, initial conditions and restart files, and rerun the simulation on demand when needed to perform a specific analysis. A more sophisticated scheme would restart the simulation in parallel from a series of restart files. This, in principle, enables us to arbitrarily trade off storage for computation."

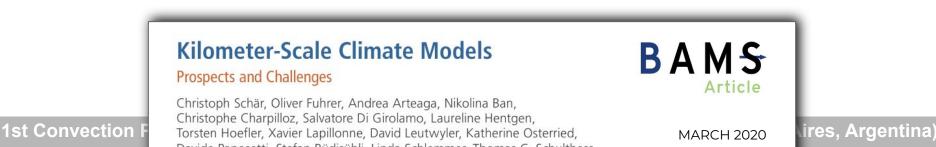

#### **OPeNDAP** (opendap.org)

Open-source Project for a Network Data Access Protocol (DAP)

DAP2 is a discipline-neutral means of requesting and providing data across the World Wide Web (HTTP).

The NetCDF-C library has a built-in DAP2 client

Drawbacks:

**1**s

|    | •              | Slow for large requests (it is not magic, it's remote)  |
|----|----------------|---------------------------------------------------------|
| I  | \$ Cl<br>Datas | url https://remotetest.unidata.ucar.edu/dts/test.01.dds |
| I  | E              | Byte b;                                                 |
| I  |                | Int32 i32;<br>JInt32 ui32;                              |
| I  |                | Int16 i16;                                              |
| I  |                | JInt16 ui16;<br>rloat32 f32;                            |
| I  |                | Float64 f64;                                            |
|    |                | String s;                                               |
| 31 | τ              | Jrl u;                                                  |

#### **OPeNDAP** (opendap.org)

Open-source Project for a Network Data Access Protocol (DAP)

DAP2 is a discipline-neutral means of requesting and providing data across the World Wide Web (HTTP).

The NetCDF-C library has a built-in DAP2 client

Drawbacks:

#### Slow for large requests (it is not magic, it's remote)

```
$ curl https://remotetest.unidata.ucar.edu/dts/test.01.das
Attributes {
    Facility {
        String PrincipleInvestigator "Mark Abbott", "Ph.D";
        String DataCenter "COAS Environmental Computer Facility";
        String DrifterType "MetOcean WOCE/OCM";
    }
    b {
        String Description "A test byte";
        String units "unknown";
    }
    i32 {
        String Description "A 32 bit test server int";
        String units "unknown";
    }
}
```

# Data access: transfer speed limiting factors

Bandwidth

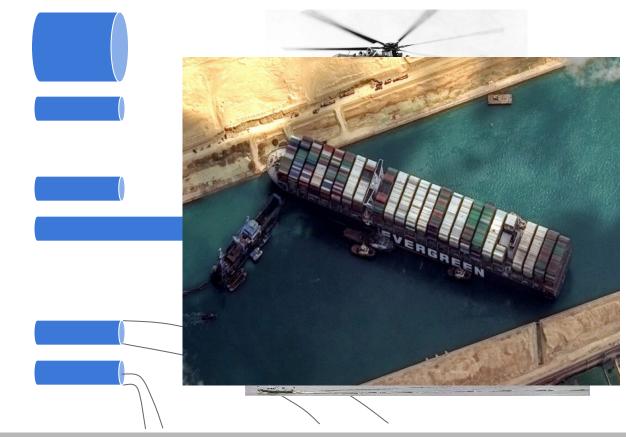

Latency

R/W speed

**1st Convection Permitting Climate Modelling school** 

10 Sep 2022 (Buenos Aires, Argentina)